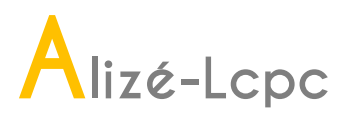

Programme de formation au logiciel ALIZE-LCPC

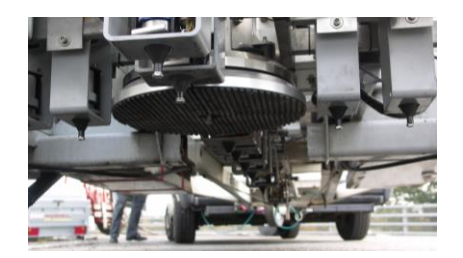

# **MODULE 6** ➢

# **Diagnostic des structures de chaussées par rétrocalculs sur bassins de déflexions**

# *Description du module*

# ➢ **Objet :**

Destinée aux utilisateurs du module Rétrocalculs du logiciel ALIZE-LCPC, cette formation porte sur l'utilisation de cet outil dans le cadre de diagnostics de structures de chaussées inspectées avec des FWD ou HWD. Après une présentation des spécificités de l'approche théorique des rétrocalculs sur bassins de déflexions, des exemples d'application vous permettront de prendre en main le logiciel ALIZE-LCPC sur ces applications.

Cette formation est proposée en présentiel uniquement, en formation à la demande pour laquelle le calendrier et le programme sont choisis en concertation avec le client.

# ➢**Programme et contenu :**

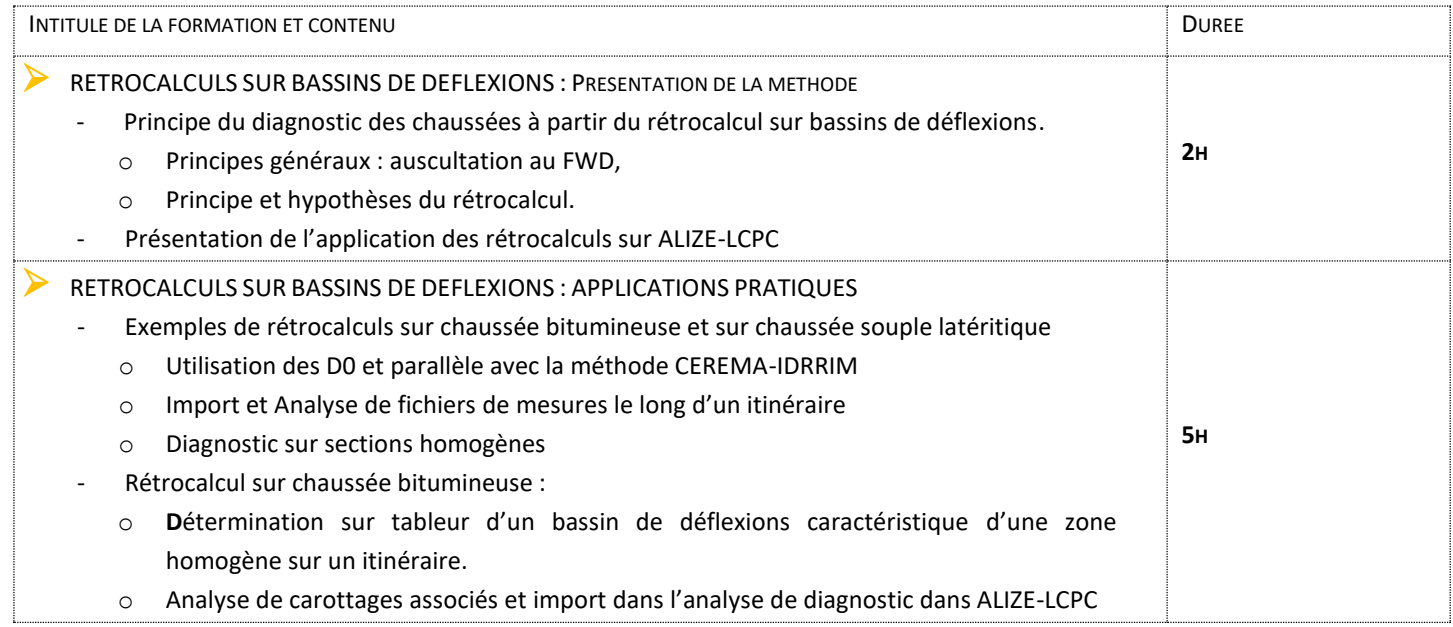

# ➢ **Objectifs pédagogiques évaluables : MODULE 6 – RETROCALCULS SUR BASSINS DE DEFLEXIONS**

- Intégrer le principe de la méthode de diagnostic par rétrocalculs sur bassins de déflexions.
- Être capable de définir les données du projet dans ALIZE-LCPC : structure et bassins de déflexions
- Savoir utiliser le rétrocalcul et les outils de statistiques proposés pour caractériser une chaussée à partir de données de carottages et de bassins de déflexions
- ➢ **Durée MODULE 6 :** 7 heuressur 1 jour (9h-17h) en formation en présentiel.

# ➢ **Public et prérequis:**

Techniciens et ingénieurs en entreprise routière, bureau d'études route, VRD, collectivité territoriale, maîtrise d'ouvrage ou maîtrise d'œuvre. Le stagiaire devra avoir suivi la formation de prise en main sur ALIZE-LCPC ou justifier d'une première expérience sur le logiciel ALIZE-LCPC et d'une connaissance de la méthode de dimensionnement neuf standard.

# www.alize-lcpc.com

itech: 8 quai Bir Hakeim - 94410 Saint-Maurice - France T. +33(0)149761259 · F. +33(0)142833384 formation-itech@itech-soft.com SIRET: 33903563600069 - N°TVA: FR34339035636

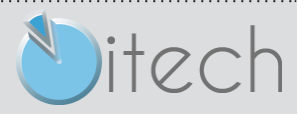

Version du 30/11/2023

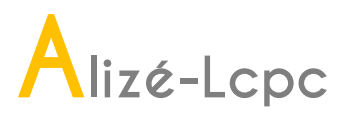

# Programme de formation au logiciel ALIZE-LCPC

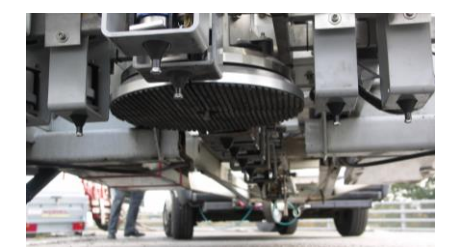

### ➢ **Moyens et méthodes pédagogiques**

Exposés théoriques & applications dirigées sur ordinateur

Mise à disposition de supports de cours et d'exercices sur plateforme Extranet DIGIFORMA. Accès individualisé.

Evaluation des acquis par le formateur via la réalisation d'exercices pratiques par les stagiaires après chaque exposé théorique. Temps d'échange et de bilan sous la forme de Questions/réponses en fin de stage.

Un QCM d'évaluation est à réaliser par les stagiaires en fin de formation pour valider les acquis pédagogiques.

# *Informations et Modalités*

#### ➢**Lieux :**

- Sur site itech : 8 quai de Bir Hakeim, 94410 SAINT-MAURICE, 48°48'55.4"N 2°27'28.8"E (48.815396, 2.458002)
- Sur site client

#### ➢ **Formateurs:**

• Patricia ROURE - Ingénieur INSA Lyon, ingénieur technico-commercial & Responsable formation chez itech, Email: [p.roure@itech-soft.com](mailto:p.roure@itech-soft.com) - Tél: +33 4 78 59 13 52 / +33 6 32 98 68 56

#### ➢ **Nombre de stagiaires :**

Formations sur site client : maximum 6.

# ➢ **Accueil des personnes en situation de handicap :**

itech étudie au cas par cas l'adaptation des moyens de mise en œuvre de la formation pour les personnes en situation de handicap. Un entretien avec le formateur permettra de vérifier la cohérence entre les objectifs de formations, les modalités pratiques de formation et les contraintes éventuelles liées au handicap. Un plan de formation adapté pourra éventuellement être proposé si nécessaire.

# ➢ **Moyenstechniques et modalités**

Formations sur site ITECH : Salle de formation équipée d'un écran de projection, supports de cours, mise à disposition d'un ordinateur le temps de la formation. Prêt d'une licence logiciel pendant la durée de la formation pour les stagiaires souhaitant utiliser leur propre ordinateur.

Formations sur site client : Salle de formation, postes stagiaires & vidéo-projecteur à mettre à disposition du formateur par le client. itech met à disposition des stagiaires des licences logiciel letemps de la formation.

# ➢ **Modalités de suivi et d'évaluation :**

# Emargement par demi-journée

En fin de stage : Attestation individuelle et évaluation de la formation par lesstagiaires via un questionnaire.

## ➢**Dates et délais :**

Merci de nous contacter directement (par téléphone au 01 49 76 12 59 ou par email à l'adresse : formation-itech@itech-soft.com).

#### ➢ **Prise en charge de la formation :**

Déclaration d'activité de formation enregistrée sous le numéro 11940931494 auprès du préfet de région IDF.

Itech a obtenu le Certificat QUALIOPI N° : 2021/97226.1 . La certification qualité a été délivrée au titre de la catégorie d'action suivante : ACTIONS DE FORMATION

Cet enregistrement permet de formuler une demande de prise en charge pour tout ou partie auprès de l'organisme collecteur de la taxe (OPCO).

itech fournit tous les documents requis (convention, programme et facture).

La subrogation de paiement n'est pas acceptée.

# ➢**Autres informations pratiques**

Pour toutes les informations relatives à l'accès aux locaux, conseils de lieux d'hébergement, etc.., merci de consulter le livret d'accueil téléchargeable sur notre site internet [: https://www.alize-lcpc.com/fr/documents/FORMATIONS-LIVRET-ACCUEIL.pdf](https://www.alize-lcpc.com/fr/documents/FORMATIONS-LIVRET-ACCUEIL.pdf)

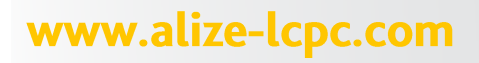

itech: 8 quai Bir Hakeim - 94410 Saint-Maurice - France T. +33(0)149761259 · F. +33(0)142833384 formation-itech@itech-soft.com SIRET: 33903563600069 - N°TVA: FR34339035636

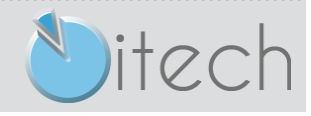

Version du 30/11/2023